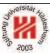

# Information Systems 2

# 4. Distributed Information Systems II: Web Services

#### Lars Schmidt-Thieme

Information Systems and Machine Learning Lab (ISMLL)
Institute for Business Economics and Information Systems
& Institute for Computer Science
University of Hildesheim
http://www.ismll.uni-hildesheim.de

Lars Schmidt-Thieme, Information Systems and Machine Learning Lab (ISMLL), Institute BW/WI & Institute for Computer Science, University of Hildesheim Course on Information Systems 2, summer term 2011

### Information Systems 2

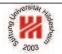

### Web Service Protocol Stack

| layer                          | task      | examples                     |
|--------------------------------|-----------|------------------------------|
| (Service) Transport Protocol   | transport | HTTP, SMTP, FTP              |
|                                | messages  |                              |
| (XML) Messaging Protocol       | encode    | XML-RPC, WS-Addressing, SOAP |
|                                | messages  |                              |
| (Service) Description Protocol | describe  | WSDL                         |
|                                | public    |                              |
|                                | interface |                              |
| (Service) Discovery Protocol   | discover  | UDDI                         |
|                                | services  |                              |

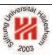

- 1. Message Transport: HTTP
- 2. Message Encoding: SOAP
- 3. Implementing Web Services: Axis2 engine

Lars Schmidt-Thieme, Information Systems and Machine Learning Lab (ISMLL), Institute BW/WI & Institute for Computer Science, University of Hildesheim Course on Information Systems 2, summer term 2011

### Information Systems 2 / 1. Message Transport: HTTP

# of siles Application of the strains

## Request and Response

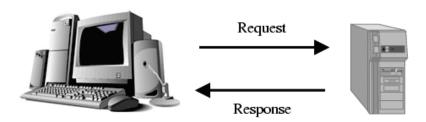

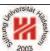

Open Systems Interconnection Basic Reference Model (OSI Model)

Communication is structured in so-called **network layers**:

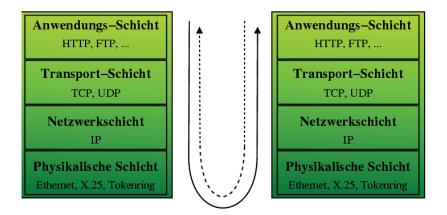

The full OSI model contains 7 layers:

application, presentation, session, transport, network, data Link, and physical layer

some of which often are lumped together in 5 or 4 layers as above.

Lars Schmidt-Thieme, Information Systems and Machine Learning Lab (ISMLL), Institute BW/WI & Institute for Computer Science, University of Hildesheim Course on Information Systems 2, summer term 2011

Information Systems 2 / 1. Message Transport: HTTP

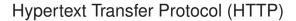

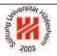

- HTTP is a protocol for the exchange of information via a request/response paradigma.
- HTTP is coordinated by
  - W3C and
  - the Internet Engineering Task Force (IETF).
- Different versions of HTTP are described in a series of Request for Comments (RFCs), most actually
  - HTTP 1.1 in RFC 2616 from June, 1999.
- HTTP messages consist of
  - a response/request line,
  - optional header lines
  - an entity body
     (delimited by an empty line from the headers)

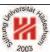

## Hypertext Transfer Protocol (HTTP) / Syntax

```
\langle request \rangle := \langle request \ line \rangle \\ ( \langle general \ header \rangle \ | \ \langle request \ header \rangle \ | \ \langle entity \ header \rangle \ )^* \\ \langle CRLF \rangle \\ \langle entity \ body \rangle \\ \langle response \rangle := \langle response \ line \rangle \\ ( \langle general \ header \rangle \ | \ \langle response \ header \rangle \ | \ \langle entity \ header \rangle \ )^* \\ \langle CRLF \rangle \\ \langle entity \ body \rangle \\ \langle request \ line \rangle := \langle method \rangle \ \langle SP \rangle \ \langle request \ uri \rangle \ \langle SP \rangle \ \langle http \ version \rangle \ \langle CRLF \rangle \\ \langle response \ line \rangle := \langle http \ version \rangle \ \langle SP \rangle \ \langle status \ code \rangle \ \langle SP \rangle \ \langle reason \ phrase \rangle \ \langle CRLF \rangle \\ \text{where} \ \langle SP \rangle \ denotes \ a \ space \\ \text{and} \ \langle CRLF \rangle \ a \ newline.
```

Lars Schmidt-Thieme, Information Systems and Machine Learning Lab (ISMLL), Institute BW/WI & Institute for Computer Science, University of Hildesheim Course on Information Systems 2, summer term 2011

## Information Systems 2 / 1. Message Transport: HTTP

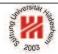

## Most common Request Headers

#### Host

server request is sent to.

#### **From**

client response originated from.

## **User-Agent**

browser used on the client.

# Accept, Accept-Charset, Accept-Encoding, Accept-Language charset, encoding and language prefered by the client.

#### Referer

URI of resource containing the link to the request URI.

#### **Authorization**

login and password information.

#### If-modified-since

conditional request.

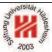

## Most common Entity and General Headers

## **Entity headers:**

# Content-Encoding, Content-Length, Content-Type, Content-Language

encoding, length, type and language of content entity returned.

#### Last-modified

timestamp entity last has been modified.

## **Expires**

timestamp until entity is valid.

#### General headers:

#### **Date**

date and time of request / response.

Lars Schmidt-Thieme, Information Systems and Machine Learning Lab (ISMLL), Institute BW/WI & Institute for Computer Science, University of Hildesheim Course on Information Systems 2, summer term 2011

### Information Systems 2 / 1. Message Transport: HTTP

# Request Methods

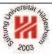

#### **GFT**

- Requests the entity identified by the request URI.
- Signals that the resource should not be altered by the operations.

#### **POST**

- Submits data to the specified resource and requests a result entity in return.
- The data is sent in the entity body of the request.

#### PUT

- Uploads an entity for storage under the request URI.

#### DELETE

- Deletes the entity identified by the request URI.

as well as the more specialized methods HEAD, TRACE, OPTIONS and CONNECT.

### **HTTP Status Codes**

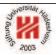

The success of the request is signaled by a status code:

| code     | meaning               |
|----------|-----------------------|
| :        | :                     |
| 200      | OK                    |
| 201      | Created               |
| ÷        | :                     |
| 301      | Moved Permanently     |
| ÷        | :                     |
| 400      | Bad Request           |
| 401      | Unauthorized          |
| 402      | Payment Required      |
| 403      | Forbidden             |
| 404      | Not Found             |
| i        | :                     |
| 500      | Internal Server Error |
| <u>:</u> | :                     |

Lars Schmidt-Thieme, Information Systems and Machine Learning Lab (ISMLL), Institute BW/WI & Institute for Computer Science, University of Hildesheim Course on Information Systems 2, summer term 2011 9/31

## Information Systems 2 / 1. Message Transport: HTTP

# O Bunning 2003

## **Example HTTP Headers**

- GET /index.html HTTP/1.1
- 2 Host: localhost:8090
- <sup>3</sup> User-Agent: Mozilla/5.0 (X11; U; Linux x86 64; en-US; rv:1.8.1.14) Gecko/20080410 SUSE/2.0.0.14-0.1 Firefox/2.0.0.14
- 4Accept: text/xml,application/xml,application/xhtml+xml,text/html;q=0.9,text/plain;q=0.8,image/png,\*/\*;q=0.5
- 5 Accept-Language: en-us,en;q=0.5
- 6 Accept-Encoding: gzip,deflate
- <sup>7</sup> Accept-Charset: ISO-8859-1,utf-8;q=0.7,\*;q=0.7
- 8 Keep-Alive: 300
- 9 Connection: keep-alive

#### Figure 3: Request by Firefox

- GET /index.html HTTP/1.1
- <sup>2</sup> User-Agent: Mozilla/5.0 (compatible; Konqueror/3.5; Linux) KHTML/3.5.7 (like Gecko) SUSE
- Accept: text/html, image/jpeg, image/png, text/\*, image/\*, \*/\*
- 4 Accept-Encoding: x-gzip, x-deflate, gzip, deflate
- 5 Accept-Charset: utf-8, utf-8;q=0.5, \*;q=0.5
- 6 Accept-Language: en, de
- 7 Host: localhost:8090
- 8 Connection: Keep-Alive

Figure 4: Request by Konqueror

# **Example HTTP Headers**

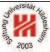

1HTTP/1.1 200 OK

<sup>2</sup> Server: Apache-Coyote/1.1

<sub>3</sub>ETag: W/"10852-1213607922000"

4 Last-Modified: Mon, 16 Jun 2008 09:18:42 GMT

5 Content-Type: text/html 6 Content-Length: 10852

7 Date: Mon, 16 Jun 2008 20:59:45 GMT

8 Connection: keep-alive

9

10 < html lang="de">

11 <head>

12 ...

13 </head>

14 ...

15 </html>

Figure 5: Response by Tomcat

Lars Schmidt-Thieme, Information Systems and Machine Learning Lab (ISMLL), Institute BW/WI & Institute for Computer Science, University of Hildesheim Course on Information Systems 2, summer term 2011

### Information Systems 2

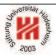

- 1. Message Transport: HTTP
- 2. Message Encoding: SOAP
- 3. Implementing Web Services: Axis2 engine

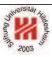

- SOAP defines a format for exchanging structured and typed information between peers in a decentralized, distributed environment, consisting of:
  - Messaging Framework: Processing Model, Extensibility Model, Protocol Binding Framework, Message Construct.
  - Adjuncts: SOAP Data Model, SOAP Encoding, SOAP RPC Representation, a Convention for Describing Features and Bindings, Message Exchange Patterns and Features, SOAP HTTP Binding.
- SOAP is an XML application. Its namespace is http://www.w3.org/2003/05/soap-envelope
- SOAP can use the XML Schema type system.
- SOAP is managed by the W3C, its actual version is SOAP 1.2 (April 27, 2007).
- SOAP originally was the acronym for Simple Object Access Protocol, but this name is no longer used.

Lars Schmidt-Thieme, Information Systems and Machine Learning Lab (ISMLL), Institute BW/WI & Institute for Computer Science, University of Hildesheim Course on Information Systems 2, summer term 2011

Information Systems 2 / 2. Message Encoding: SOAP

## Core SOAP Components

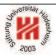

## 1. SOAP Message Format:

- provides overall structure (**envelope**) of request/response messages.
- 2. SOAP Data Model:
  - conceptual type system for arguments and return values of procedures.
- 3. **SOAP Encoding**:
  - XML representation of the SOAP Data Model.
- 4. SOAP Remote Procedure Calls (RPCs):
  - how to specify method calls.
- 5. **SOAP HTTP Binding**:
  - how to transport SOAP messages via HTTP.

Only the SOAP Envelope is mandatory, all other components can be replaced by other specifications independently.

## **SOAP Messages**

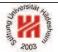

The root element of a SOAP message:

<Envelope>

Content: (*Header*) ?

⟨Body⟩

</Envelope>

The optional header carries information about the processing of the message by intermediary SOAP nodes. (not handeled here)

The mandatory body element:

- contains any number of children elements.
- which are web service-specific (i.e., not described by SOAP!).

Lars Schmidt-Thieme, Information Systems and Machine Learning Lab (ISMLL), Institute BW/WI & Institute for Computer Science, University of Hildesheim Course on Information Systems 2, summer term 2011

### Information Systems 2 / 2. Message Encoding: SOAP

## SOAP Data Model (1/2)

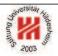

The SOAP data model models data items as directed labeled graphs.

It contains the following data items:

simple value: a simple lexical value. a node with a lexical value and an optional XML schema type.

**struct:** a compound of named parts. a node with **labeled outgoing edges**.

array: a compound of indexed parts. a node with numbered outgoing edges.

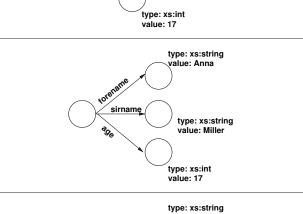

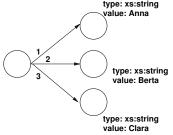

# SOAP Data Model (2/2)

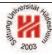

The target nodes of structs and arrays can be any valid SOAP data items, i.e., simple values as well as themselves structs or arrays.

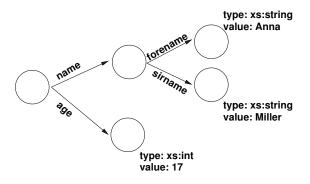

Lars Schmidt-Thieme, Information Systems and Machine Learning Lab (ISMLL), Institute BW/WI & Institute for Computer Science, University of Hildesheim Course on Information Systems 2, summer term 2011

### Information Systems 2 / 2. Message Encoding: SOAP

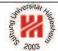

## **SOAP Encoding**

The SOAP encoding provides a representation for SOAP data instances as XML:

- Each edge of a SOAP data instance is represented as element.
   Its name is the label of the edge (structs) or arbitrary (arrays).
- The SOAP type of the target node (optionally) can be expressed by the attribute

nodeType

as: "simple", "struct" or "array".

 Simple values of target nodes are expressed as character content of the edge element, their type by the attribute xsi:type

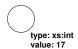

1<XXX enc:nodeType="simple" xsi:type="xs:int">17</XXX>

The names for the SOAP encoding primitives belong to the namespace

http://www.w3.org/2003/05/soap-encoding

# July 2003

## SOAP Encoding / Structs

 Structs as target nodes are expressed as sequence of outgoing named edges.

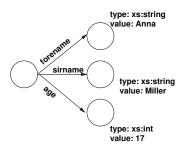

- ~<XXX enc:nodeType="struct" xmlns:app="http://www.ismll.de/examples/soap/encoding1">
- 2 <app:forename enc:nodeType="simple" xsi:type="xs:string">Anna</app:forename>
- <app:sirname enc:nodeType="simple" xsi:type="xs:string">Miller</app:sirname>
- 4 <app:age enc:nodeType="simple" xsi:type="xs:int">17</app:age>
- 5 </XXX>

Lars Schmidt-Thieme, Information Systems and Machine Learning Lab (ISMLL), Institute BW/WI & Institute for Computer Science, University of Hildesheim Course on Information Systems 2, summer term 2011

## Information Systems 2 / 2. Message Encoding: SOAP

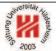

## SOAP Encoding / Arrays

- Arrays as target nodes are expressed as sequence of unnamed edges.
- The element name is arbitrary, the position denotes the index.
- The type of the array element and the size of the array can be specified by the attributes

itemType arraySize

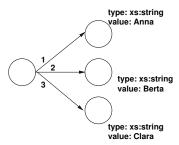

- a<XXX enc:nodeType="array" enc:itemType="xs:string" enc:arraySize="3">
- <sub>2</sub> <Y>Anna</Y>
- 3 <Y>Berta</Y>
- 4 <Y>Clara</Y>
- 5 </XXX>

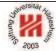

SOAP Encoding / References – Instead of provided as element content, target nodes can also be pointed to by the attribute

ref

- For each ref, there must an element with attribute

having the same value in the same envelope.

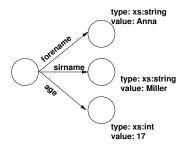

- -<XXX enc:nodeType="struct" xmlns:app="http://www.ismll.de/examples/soap/encoding1">
- <app:forename enc:ref="Annas forename"/>
- <app:sirname enc:ref="Anna/sirname"/>
- < <app:age enc:ref="v13"/>
- 6<Y enc:id="Annas forename" enc:nodeType="simple" xsi:type="xs:string">Anna</Y>
- ~ < Y enc:id="Anna/sirname" enc:nodeType="simple" xsi:type="xs:string">Miller</Y>
- e<Y enc:id="v13" enc:nodeType="simple" xsi:type="xs:int">17</Y>

Lars Schmidt-Thieme, Information Systems and Machine Learning Lab (ISMLL), Institute BW/WI & Institute for Computer Science, University of Hildesheim Course on Information Systems 2, summer term 2011

## Information Systems 2 / 2. Message Encoding: SOAP

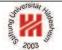

# SOAP Encoding / env:encoding-style

To signal that a data item has been encoded using the SOAP encoding, one has to set the attribute env: encoding-style to the namespace URI

http://www.w3.org/2003/05/soap-encoding

Do not confuse this setting with the namespace setting for the names of the SOAP encoding namespace.

# Suntilly Sous

## SOAP Remote Procedure Calls (RPC)

To invoke an SOAP RPC, the following information is needed:

- The address of the target SOAP node.
- A procedure or method name.
- Arguments passed to the procedure as identity/value pairs.
- Property values of the binding.
- Header data (optional).

The namespace for SOAP rpc primitives is http://www.w3.org/2003/05/soap-rpc

Lars Schmidt-Thieme, Information Systems and Machine Learning Lab (ISMLL), Institute BW/WI & Institute for Computer Science, University of Hildesheim Course on Information Systems 2, summer term 2011

Information Systems 2 / 2. Message Encoding: SOAP

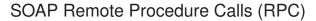

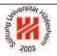

An **RPC invocation** is encoded as single struct with the in or in/out arguments as parts, i.e.:

- Encoded as element in the SOAP body.
   The name of the element is the name of the procedure called.
- Each in or in/out argument as outgoing edge named by the argument name, i.e., as nested element.

An **RPC response** is encoded as single struct with the out or in/out arguments and the result as parts:

- Encoded as element in the SOAP body.
   The name of the element is arbitrary.
- Each out or in/out argument as edge named by the argument name.
- If the result type is not void, an outgoing edge named rpc:result

# Example / Request

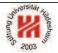

Assume there is a webservice at the address "http://localhost:8080/axis2/services/CalculatorService" offering a procedure "add" that takes two integer arguments "i1" and "i2" and returns the sum of both values.

# To invoke this service, we could sent the following SOAP message:

- 1<?xml version="1.0" encoding="utf-8"?>
- 2<env:Envelope xmlns:env="http://www.w3.org/2003/05/soap-envelope"
- 3 xmlns:xs="http://www.w3.org/2001/XMLSchema"
- 4 xmlns:xsi="http://www.w3.org/2001/XMLSchema-instance"
- 5 xmlns:enc="http://www.w3.org/2003/05/soap-encoding"
- 6 xmlns:calc="http://ismll.de/examples/soap/Calculator">
- 7<env:Body>
- <calc:add env:encodingStyle="http://www.w3.org/2003/05/soap-encoding">
- <calc:i1 enc:nodeType="simple" xsi:type="xs:int">7</calc:i1>
- <calc:i2 enc:nodeType="simple" xsi:type="xs:int">8</calc:i2>
- </calc:add>
- 12 </env:Body>
- 13 </env:Envelope>

Figure 14: A simple SOAP request.

Lars Schmidt-Thieme, Information Systems and Machine Learning Lab (ISMLL), Institute BW/WI & Institute for Computer Science, University of Hildesheim Course on Information Systems 2, summer term 2011

### Information Systems 2 / 2. Message Encoding: SOAP

# Parish Annual Parish Parish Pa

## Example / Response

## The service could respond with the following SOAP message:

- 1<?xml version="1.0" encoding="utf-8"?>
- 2<env:Envelope xmlns:env="http://www.w3.org/2003/05/soap-envelope"
- 3 xmlns:xs="http://www.w3.org/2001/XMLSchema"
- 4 xmlns:xsi="http://www.w3.org/2001/XMLSchema-instance"
- s xmlns:enc="http://www.w3.org/2003/05/soap-encoding"
- « xmlns:calc="http://ismll.de/examples/soap/Calculator"
- xmlns:rpc="http://www.w3.org/2003/05/soap-rpc">
- 8<env:Body>
- <calc:response env:encodingStyle="http://www.w3.org/2003/05/soap-encoding">
- <rpc:result enc:nodeType="simple" xsi:type="xs:int">15</rpc:result>
- </calc:response>
- 12 </env:Body>
- 13 </env:Envelope>

Figure 15: A simple SOAP response.

## **SOAP HTTP Binding**

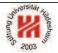

SOAP allows different underlying protocolls for transporting the message.

The most common one is HTTP via the POST method:

 Usually with media-type application/soap+xml (specified in the HTTP header field Content-Type).

Practically, to sent our SOAP request message, we could use a download tool such as wget:

```
wget --post-file=request-manual-all.xml
   --header='Content-Type: application/soap+xml'
http://localhost:8080/axis2/services/CalculatorService
```

(The HTTP header field "SOAPAction" from SOAP 1.1 is obsolete in SOAP 1.2. The action optionally can be encoded as the action feature of the MIME type.)

Lars Schmidt-Thieme, Information Systems and Machine Learning Lab (ISMLL), Institute BW/WI & Institute for Computer Science, University of Hildesheim Course on Information Systems 2, summer term 2011

Information Systems 2 / 2. Message Encoding: SOAP

A remark about SOAP 1.1

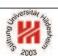

In older examples you will also find the old SOAP v1.1 namespace identifiers

http://schemas.xmlsoap.org/soap/envelope/
http://schemas.xmlsoap.org/soap/encoding/

that should no longer be used.

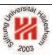

- 1. Message Transport: HTTP
- 2. Message Encoding: SOAP
- 3. Implementing Web Services: Axis2 engine

Lars Schmidt-Thieme, Information Systems and Machine Learning Lab (ISMLL), Institute BW/WI & Institute for Computer Science, University of Hildesheim Course on Information Systems 2, summer term 2011

Information Systems 2 / 3. Implementing Web Services: Axis2 engine

## Implementing a Web Service

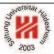

SOAP tells you how to use a web service technically, when you know,

- where it is,
- which methods it offers and
- with which signatures.

SOAP does not tell you at all how to implement a web service.

How to implement a web service depends on the **web service engine**, e.g.,

Apache Axis2, http://ws.apache.org/axis2/ (v1.5.1, Oct. 2009)

## Installing Apache Axis2

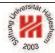

```
unzip axis2-1.4-bin.zip
cd axis2-1.4/
chmod a+x bin/axis2server.sh
./bin/axis2server.sh
```

Now the Axis2 engine is running on port 8080.

You can get a list of deployed web services by visiting http://localhost:8080/ with a web browser.

Lars Schmidt-Thieme, Information Systems and Machine Learning Lab (ISMLL), Institute BW/WI & Institute for Computer Science, University of Hildesheim Course on Information Systems 2, summer term 2011

Information Systems 2 / 3. Implementing Web Services: Axis2 engine

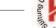

# Deploying a Web Service in Axis2 (1/2)

A minimal web service implementation is made from just two files:

1. The implementation Calculator. java:

```
public class Calculator {
public int add(int i1, int i2) {
return i1 + i2;
}

public int subtract(int i1, int i2) {
return i1 - i2;
}
}
```

2. An Axis-specific webservice descriptor services.xml:

# South South

## Deploying a Web Service in Axis2 (2/2)

Web services can be archived in **Axis archives** (.aar; jar-archives):

- containing the classes in the root and
- the webservice descriptor services.xml in the subdirectory META-INF.

> jar tf Calculator.aar
META-INF/
META-INF/MANIFEST.MF
Calculator.class
META-INF/services.xml

Axis archives can be deployed by simply copying them to the **Axis2** services repository:

> cp Calculator.aar ~/ws/axis2-1.4/repository/services/